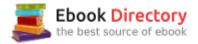

## The book was found

# Teach Yourself VISUALLY IMac (Teach Yourself VISUALLY (Tech))

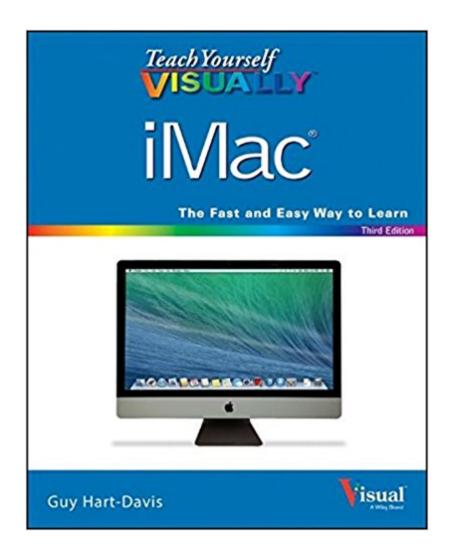

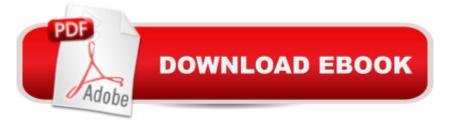

## Synopsis

This fully updated guide helps you get the most from your iMac As the iMac continues to evolve and become more sophisticated, this full-color, step-by-step guide becomes more and more essential. Veteran author Guy Hart-Davis guides you through everything you need to know about the capabilities and features of the iMac and the latest OS. Helpful screenshots and illustrations walk you through the multi-media features offered by the iMac line, including how to surf the web with Safari, using iCal to track appointments, and sync and control your iOS devices. Plus, straightforward instructions and easy-to-follow guidance walk you through the many possibilities of this amazing machine. Gets you comfortable with getting up and running with a customized desktop, working with the OS, working with e-mail, and troubleshooting, and maintenance Zeroes in on editing photos in iPhoto, creating award winning home movies with iMovie, and connecting all the amazing iOS devices such as iPhones and iPads Demonstrates how to browse the web with Safari, use iCal to track appointments, and what to do if something should ever go wrong with your iMac For visual learners who want a straight forward "show me, don't tell me why" approach to learning about iMacs, this colorful, easy-to-follow guide is ideal.

### **Book Information**

Series: Teach Yourself VISUALLY (Tech) Paperback: 384 pages Publisher: Visual; 3 edition (May 5, 2014) Language: English ISBN-10: 111876806X ISBN-13: 978-1118768068 Product Dimensions: 7.2 x 0.7 x 9.1 inches Shipping Weight: 1.9 pounds (View shipping rates and policies) Average Customer Review: 4.3 out of 5 stars 67 customer reviews Best Sellers Rank: #65,116 in Books (See Top 100 in Books) #6 inĂ Â Books > Computers & Technology > Hardware & DIY > Personal Computers > Macs #15 inĂ Â Books > Computers & Technology > Operating Systems > Macintosh #82 inĂ Â Books > Textbooks > Computer Science > Operating Systems

#### **Customer Reviews**

Teach Yourself VISUALLY  $\tilde{A}\phi \hat{a}$   $\hat{A}\phi$  Read Less-Learn More $\tilde{A}\phi \hat{a}$   $\hat{A}\phi$  Are you a visual learner? Do you prefer instructions that show you how to do something  $\tilde{A}\phi \hat{a} \neg \hat{a}$  •and skip the long-winded

explanations? If so, then this book is for you. Open it up and youââ ¬â"¢ll find clear, step-by-step screen shots that show you how to tackle essential iMac tasks. Each task-based spread covers a single technique, sure to help you get up and running on your iMac in no time. Youââ ¬â"¢ll learn to: Get started with your iMac Chat with Messages and FaceTimeà ® Share your iMac with others Install and run apps Manage files, music, and video Designed for visual learners Two-page lessons break big topics into bite-sized modules Succinct explanations walk you through step by step Full-color screen shots demonstrate each task Helpful sidebars offer practical tips and tricks

I like the formatting for this book displaying colored pictures and the steps to complete a task. I always prefer this type of a learning experience. I gave this book 4 stars since there was just basic info on Pages, Numbers and Keynote applications. I was looking for detailed explanations on how too perform specific tasks, etc. (Rather than pick up the basics for the applications as we go along, I wanted the help now.) I have since purchased another book that will help me learn / understand these applications that are new to me having just transitioned from years and years of using MS Office applications such as Word, PPT, and Excel.

Thought this was the answer to my prayers - but alas - found the book did not meet all MY individual needs although may be good for some peopleThere are so many things to learn in iMac if you've been using Window for many years -The visual could be larger - text is good but uses unfamiliar words & terms - would like to have seen a glossary to find meanings of termsI am now seeking outside classes and resources in my area - relationships with other iMac people enhance the learning process as they have already solved some of my issuesThe one class I do attend is presented by the Geeks from Best Buy is helpful - but wish I had purchased the Mac Pro instead as everyone except me in the class brings in their computers - so can follow along betterI am of the opinion that when an author writes a "how to" book, a newbie to the Mac system should be sitting right next to him and he/she would realize the real challenges a Mac newbie faces when learning to use the system - call me anytime Guy Hart-Davis!

I just went from a PC to an iMac for the first time in my life. This book has been tremendously helpful. It is very detailed which is what I need. The pictures are especially helpful. It is organized very easily and you can look up a chapter for the issue you are having without going through the entire book if you don't want to. A big big help!!

I like the visually books, great way to learn new processes. I have worked with MS-DOS and Windows operating systems since 1984. Just purchased my first Mac and wanted a text that would help me bridge the gap between operating systems and this book is very successful.

this is a good book for someone just learning osx and the imac. make sure you get an edition that is current with the version of osx you are going to be running on the imac, apple keeps changing things. i looked at a lot of books like this as a gift for someone making the transition from windows PCs to Macs and this was a good start, lots of pictures and illustrated concepts.

This is a great learning tool. First off, please note that I have used pc's for many years and that I am NEW to using a Mac.I have read several other books on learning to use the iMac including the Dummies series, Missing Manuals and Studio Visual Steps. All the books were considered as beginner/new to Mac to the intermediate level and are good books, however, I have learned the most with this one. It is easy to read and the visuals, which are wonderfully done, help to make the instructions easy to understand. It doesn't cover everything, you'd need several books for that. The book helps you with initial setup with your new Mac, along with how to use the most common programs. User tips and cautions are plentiful although not highlighted in a cute fashion as say the Dummies books. Teach Yourself VISUALLY iMac is a great starting point and if you are a fast learner you may only need this one book.

BIG PROBLEM---This book is a problem to work with--PRINT is too small and very difficult to see and read.I have worked with the books for "Dummies" and have never had a problem.Now I must purchase another book, because I cannot use this one,

#### Great Book for those of us who are visual!

#### Download to continue reading...

Teach Yourself VISUALLY iMac (Teach Yourself VISUALLY (Tech)) Teach Yourself Visually Handspinning (Teach Yourself Visually Consumer) Teach Yourself VISUALLY Jewelry Making and Beading Teach Yourself VISUALLY Chess Teach Yourself VISUALLY Crochet Teach Yourself VISUALLY Hand-Dyeing Teach Yourself VISUALLY Knitting Teach Yourself VISUALLY Windows 10 Anniversary Update Teach Yourself VISUALLY macOS Sierra High Tech Start Up, Revised and Updated: The Complete Handbook For Creating Successful New High Tech Companies Make: Like The Pioneers: A Day in the Life with Sustainable, Low-Tech/No-Tech Solutions Payments Tech: A data-driven look at private company financing and exit activity in the payments tech industry Understand Postmodernism: A Teach Yourself Guide (Teach Yourself: General Reference) Complete Portuguese: A Teach Yourself Guide (Teach Yourself Language) Complete Spanish with Two Audio CDs: A Teach Yourself Guide (Teach Yourself Language) Alfred's Teach Yourself to Play Mandolin: Everything You Need to Know to Start Playing Now! (Teach Yourself Series) Alfred's Teach Yourself to Play Banjo: Everything You Need to Know to Start Playing the 5-String Banjo, Book, CD & DVD (Teach Yourself Series) Alfred's Teach Yourself to Play Mandolin: Everything You Need to Know to Start Playing Now!, Book, CD & DVD (Teach Yourself Series) Alfred's Teach Yourself to Play Piano: Everything You Need to Know to Start Playing Now!, Book & Online Audio (Teach Yourself Series) Alfred's Teach Yourself to Play Harmonica: Everything You Need to Know to Start Playing Now! (Teach Yourself Series)

Contact Us

DMCA

Privacy

FAQ & Help